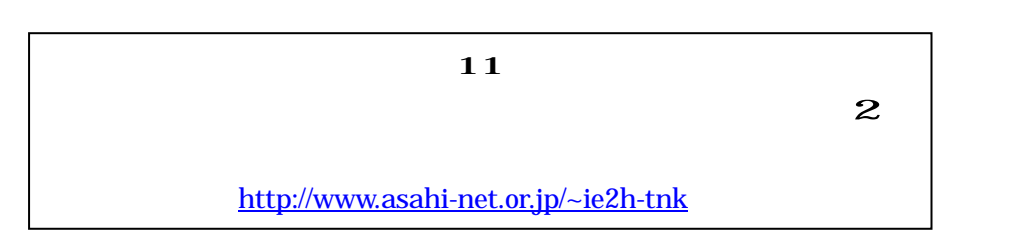

 $\sim$  2

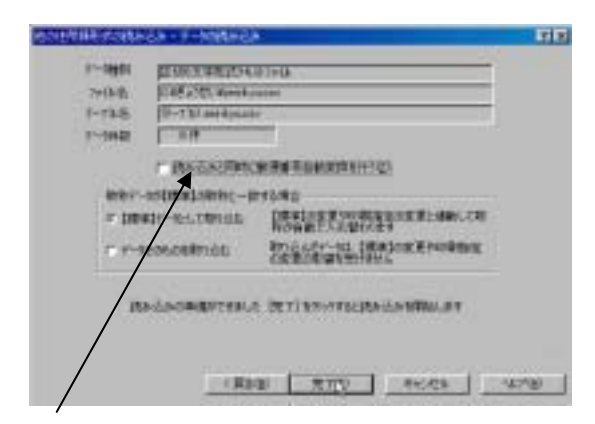

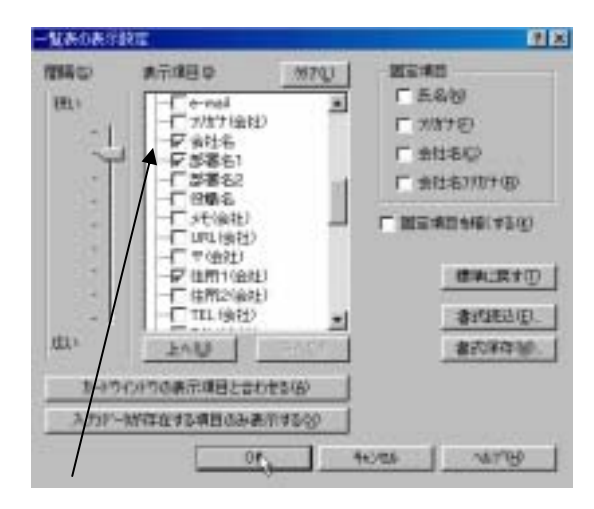

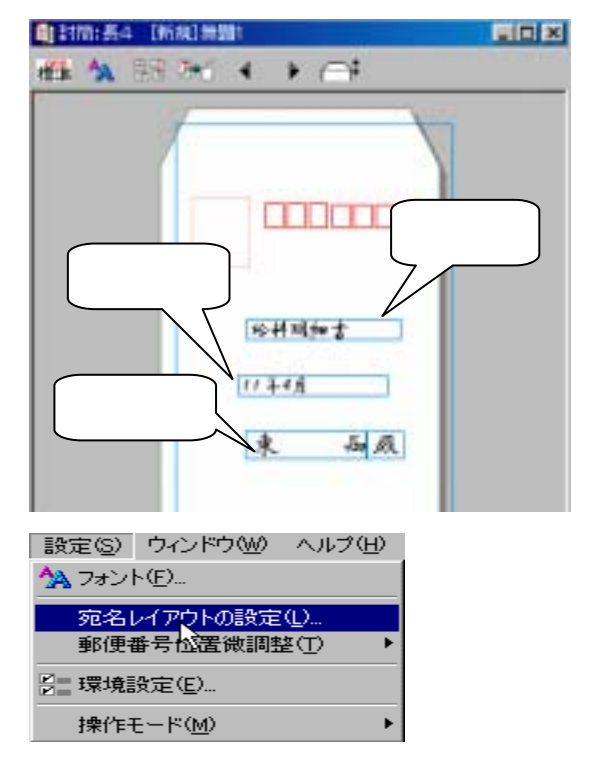

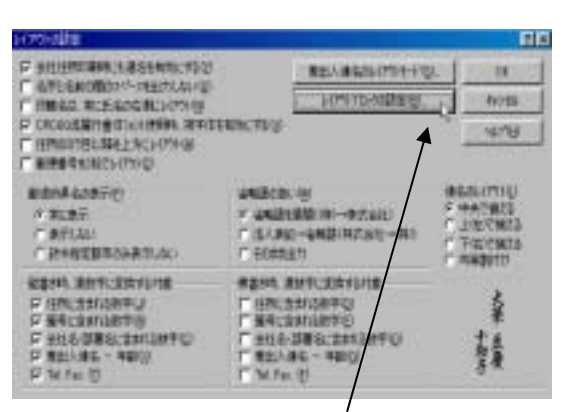

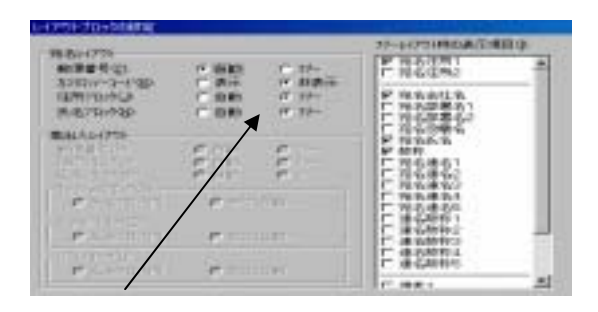

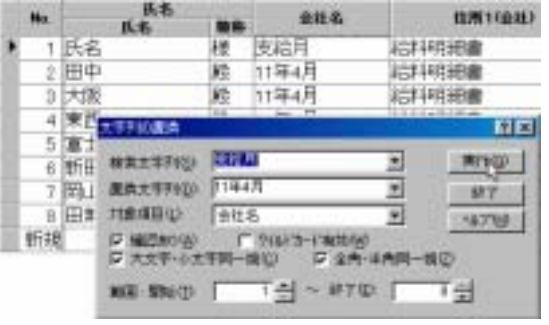

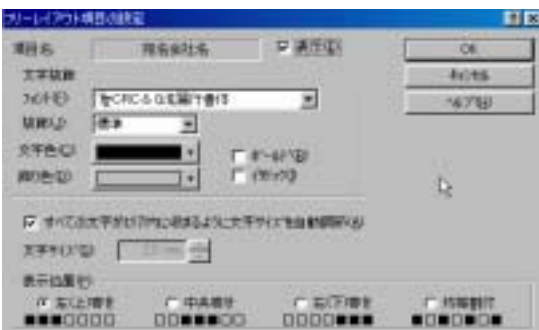

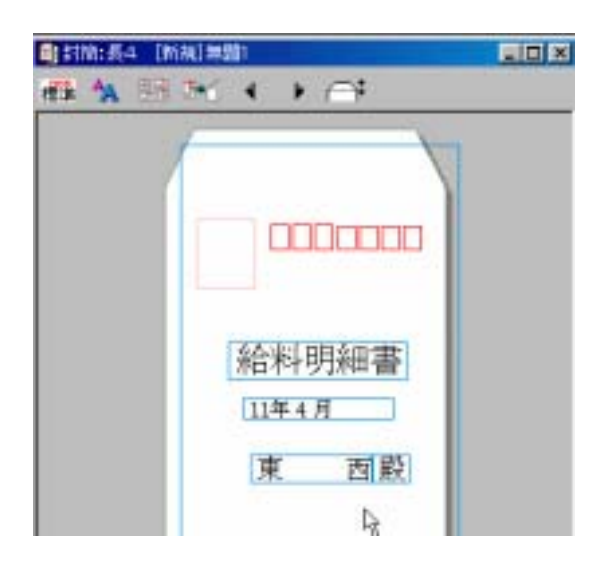

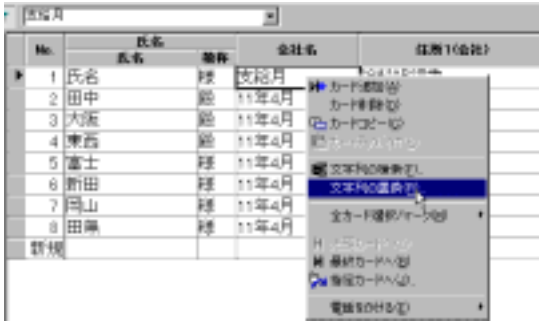

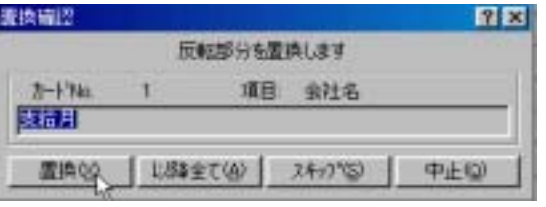

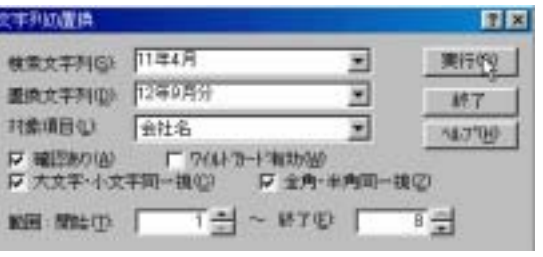

 $2$ 

 $\overline{\phantom{a}}$ 

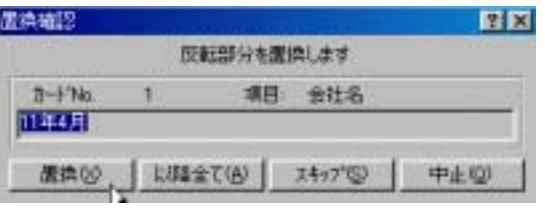

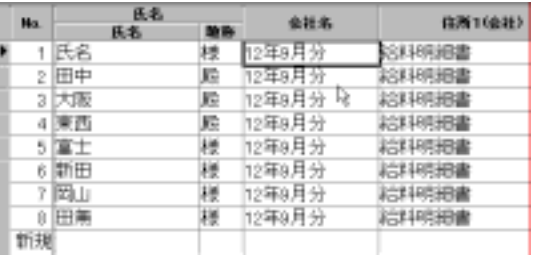